# **COVID-19 CRISIS RESPONSE USING MULTI-DISCIPLINARY PAEDIATRIC SIMULATION**

Dr Melanie Ranaweera, Dr Sinny Lau, Dr Katie Evans, Dr Matt Whitaker

### BACKGROUND

- COVID-19 is a new virus about which relatively little is known, particularly in children.
- In order to help clinicians navigate the challenges posed by this, the RCPCH (Royal College of Paediatrics & Child Health) has published a series of recommendations and guidance.
	- Within this, they advocate the use of simulation to help instill best practice.
		- Our aim was to incorporate these recommendations into local practice.

## METHODS:

 $\blacklozenge$  We created a low fidelity simulation following the journey of a COVID-19 suspected paediatric patient within the hospital.

 $\blacklozenge$  The SIM lab mimicked our unit and covered the

## **RESULTS AND FEEDBACK**

**Croydon Health Services** 

**NHS Trust** 

45 paediatric staff members attended the simulation sessions (6 consultants, 24 junior doctors, 1 ward manager, 5 ED (emergency department) nurses and 9 paediatric ward nurses) over a 4-day period.

patient's A+E review, transfer to the ward and then their subsequent clinical deterioration.

◆ Low fidelity made it easy to implement efficiently, vital at a time whereby skilling up quickly was a must.

 $\blacklozenge$  They were run in small groups of 4-5 attendees to enable social-distancing in 1.5 hour sessions.

- $\blacklozenge$  The scenario practiced:
- Donning and doffing personal protection equipment (PPE)
- Discussions regarding full and standard PPE
- Concept of clean and contaminated areas
- Safe handling of patient' samples
- Aerosol generating procedures
- Ideal patient transfer and resuscitation.

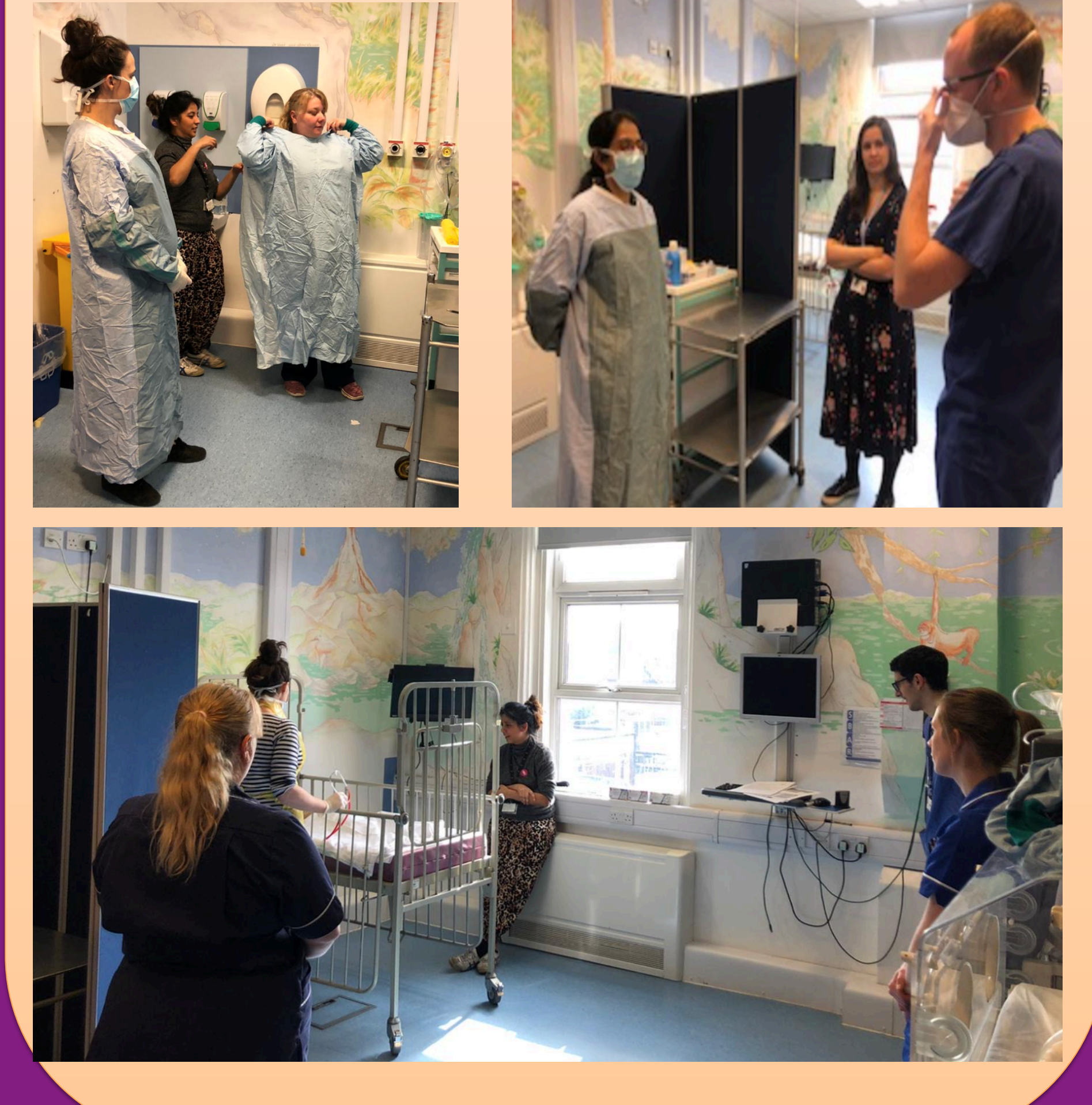

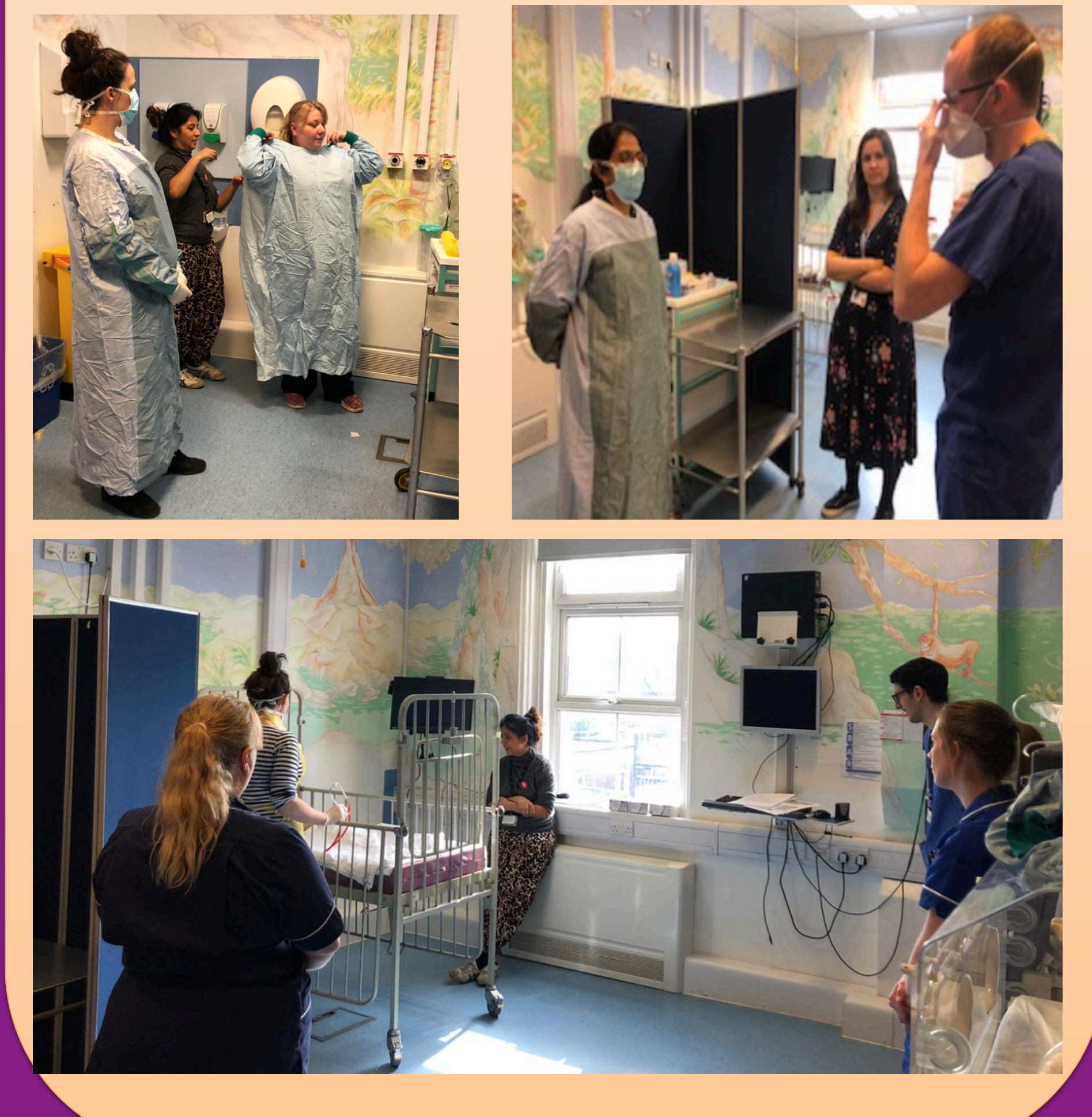

A pre-session questionnaire was provided assessing their confidence levels in various COVID-19 related skills and knowledge. This was re-evaluated immediately following the session. Results demonstrated that 100% of staff felt more confident in all areas.

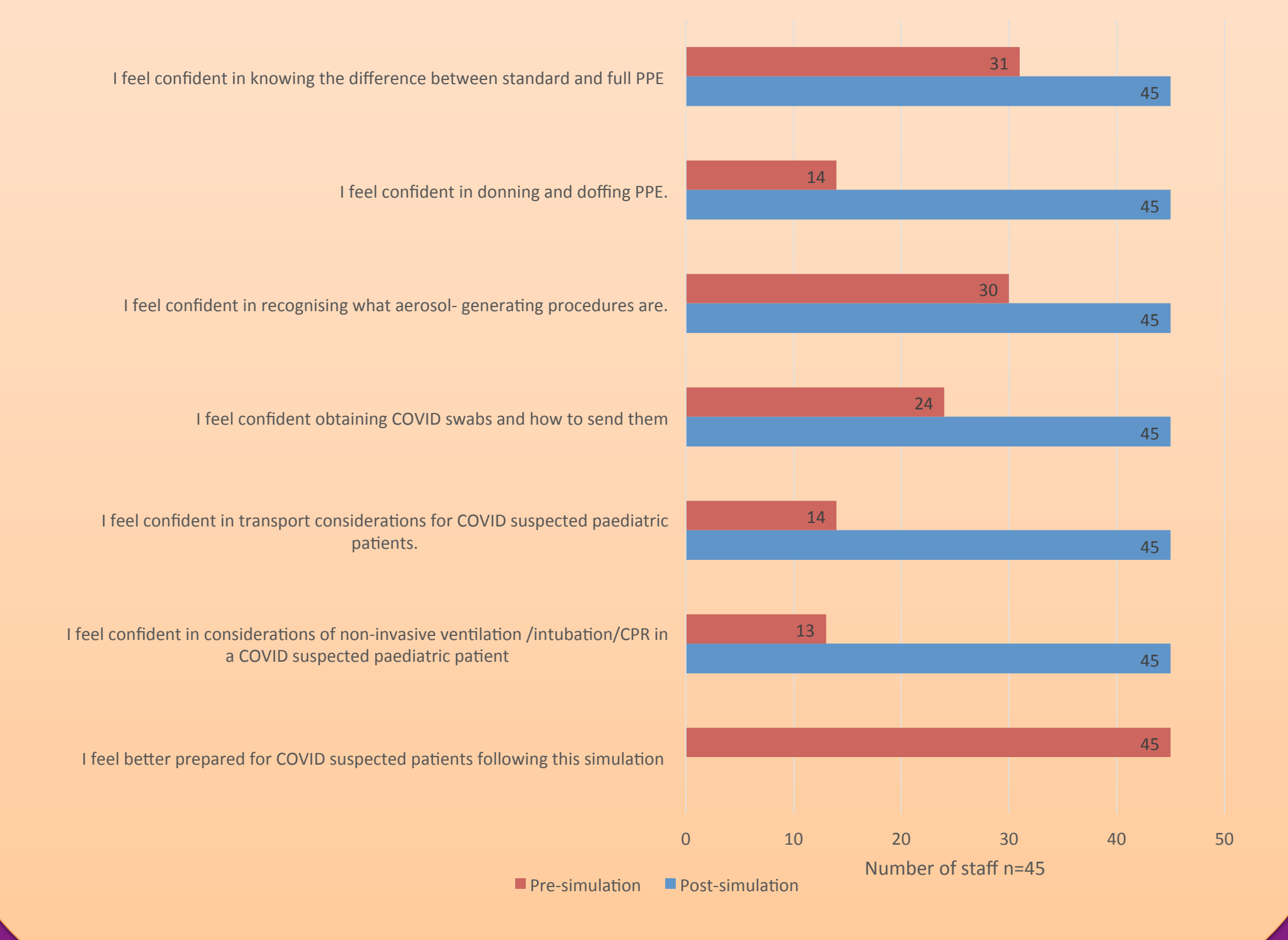

DISCUSSION & RECOMMENDATIONS

- Discussions between ED and ward staff highlighted that better communication was required as to where best to place admitted patients according to their COVID-19 risk. This is now a mandated component of the admission handover.
- ED staff had an accessible location of full PPE for emergencies, which triggered the ward staff to create their own, 'full PPE emergency grab bag'.
- It was also reflected that it would be useful to have a COVID-19 senior lead during this time, to help keep staff up to date

We recommend the use of multidisciplinary COVID-19 simulation as part of robust preparations for paediatric units during this unfamiliar time, as well as to help generate bespoke unit improvements.